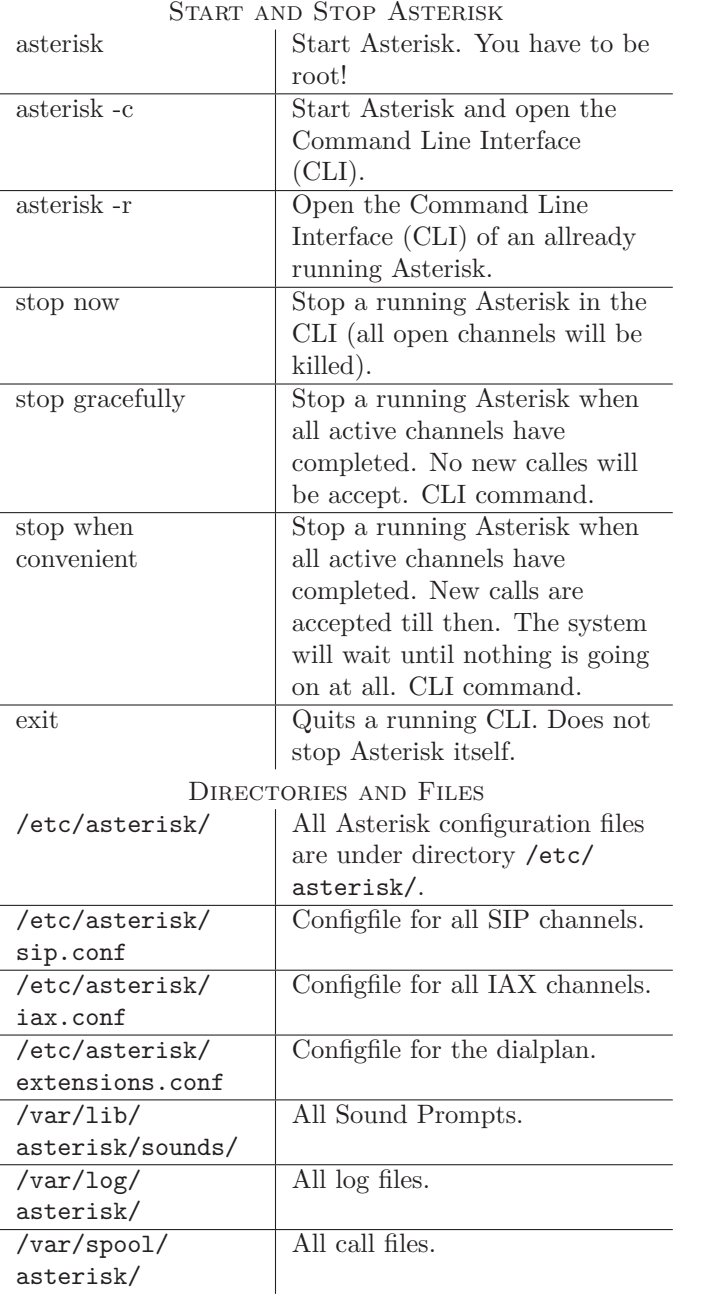

 $\sim 10^5$ 

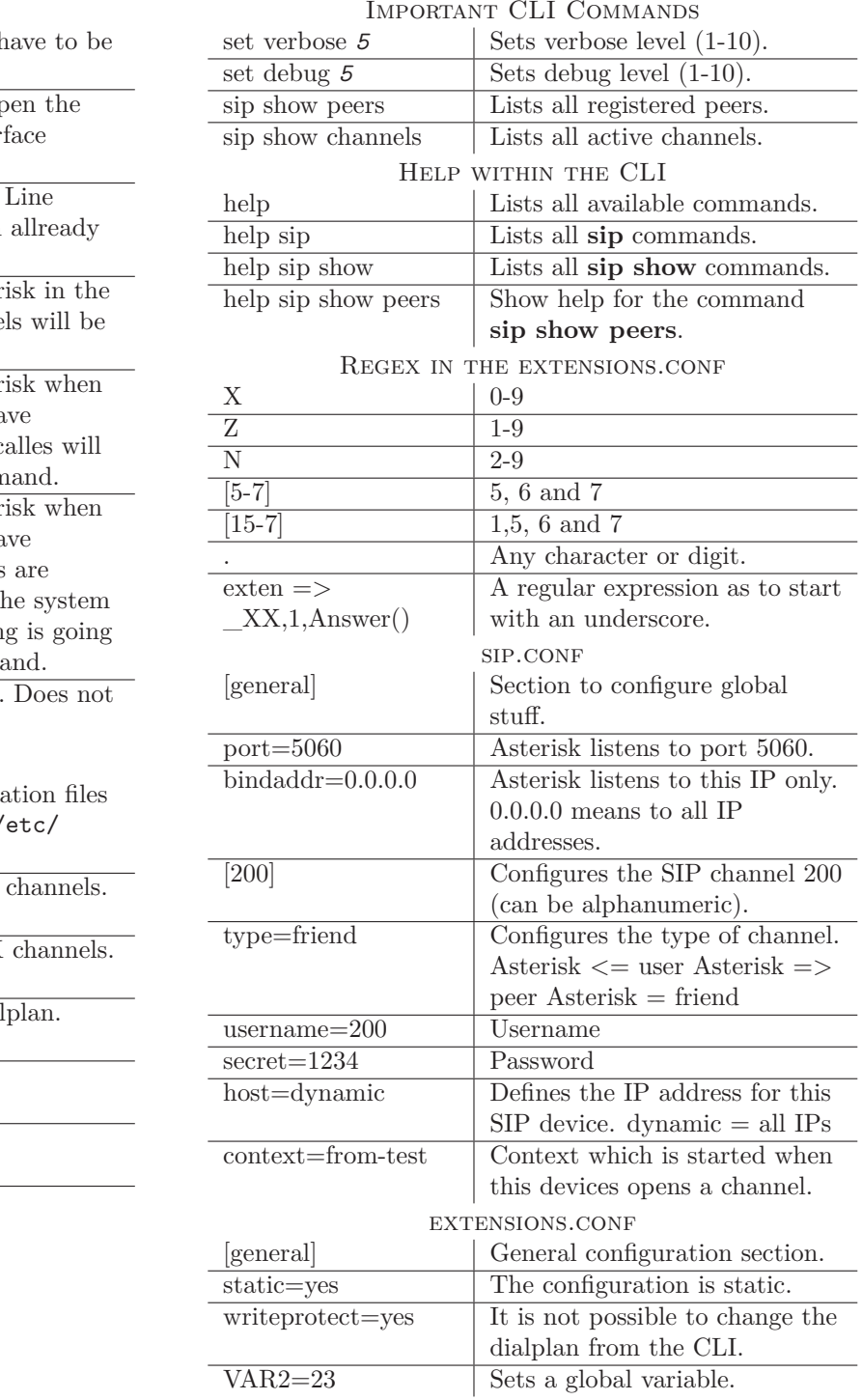

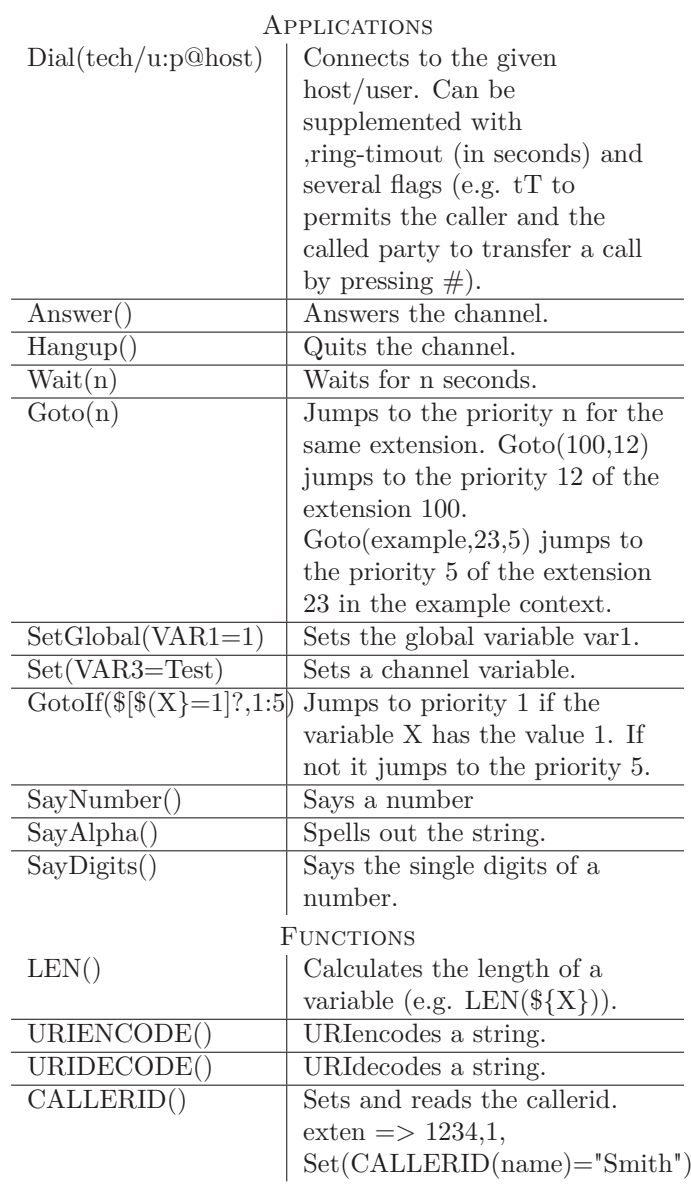

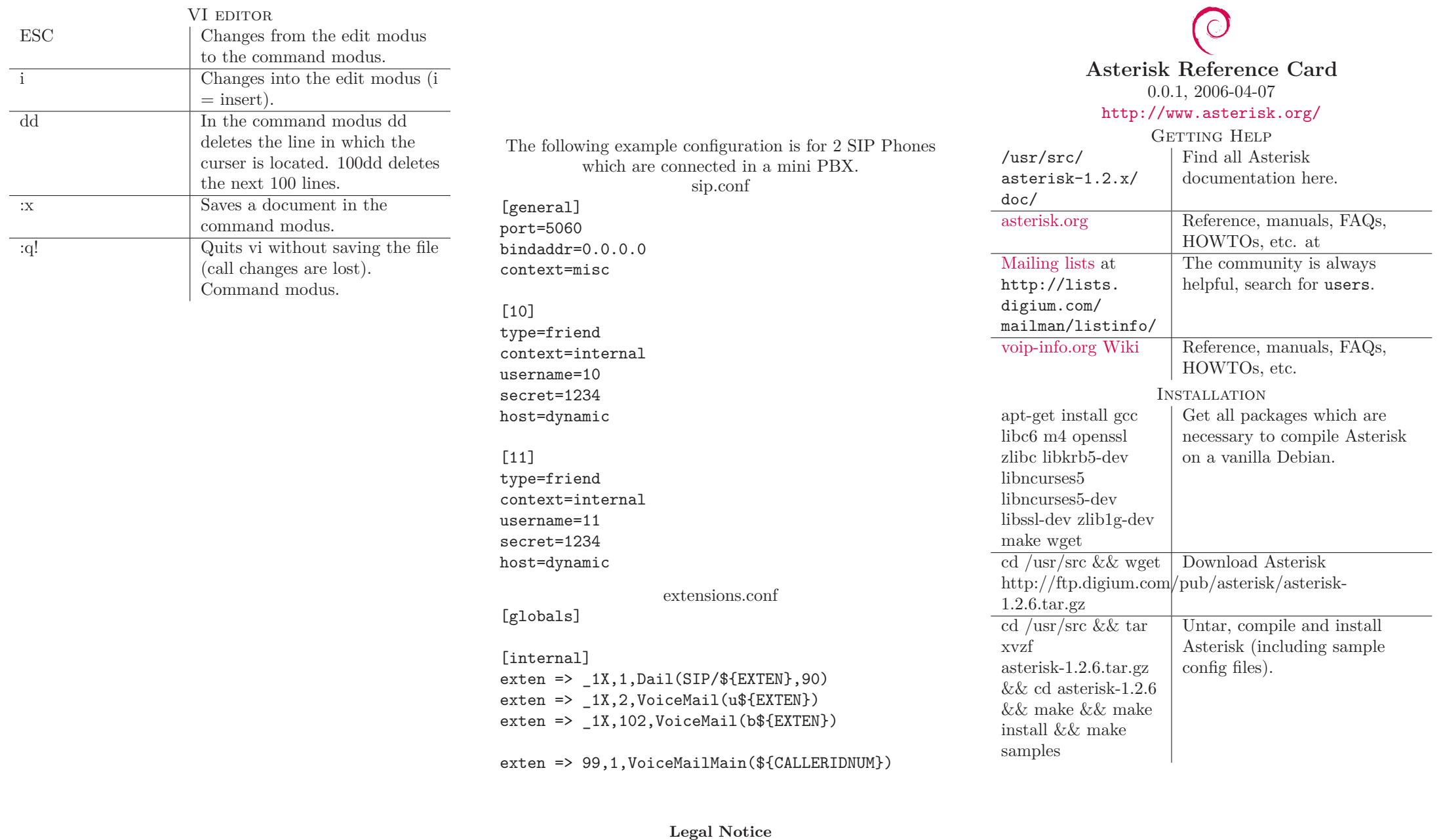

This document may be used under the terms the GNU General Public License version 2 or higher.

Copyright  $\odot$  2006 Stefan Wintermeyer : <http://www.amooma.de>